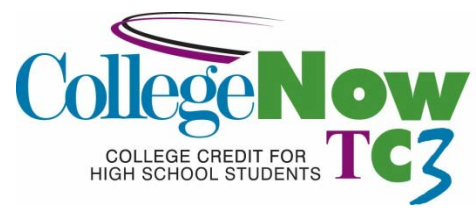

# **Concurrent Enrollment Course Outline-CAPS 121/Computer Applications**

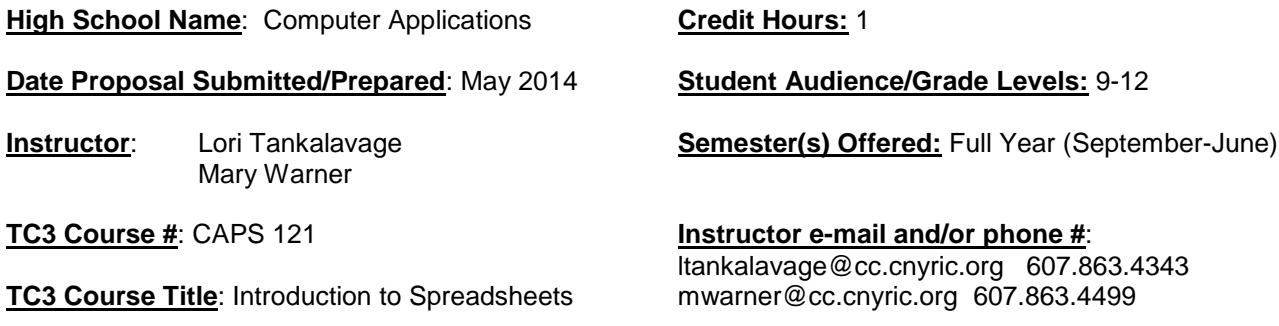

**Course Description**: An introduction to the operation and uses of a spreadsheet program that covers topics related to the objectives used for the Microsoft Office User Specialist (MOUS) Core Exam in Excel. Topics include working with cells and cell data, managing workbooks, formatting and printing worksheets, modifying workbooks, creating and revising formulas, creating and modifying graphics, and workgroup collaboration.

**Course Prerequisites**: There is no pre-requisite for this course.

**Minimal Basic Skills Needed to Complete Course Successfully**: Keyboarding: Students in Computer Applications will have already completed instruction in keyboarding (OFFC 101-College Keyboarding and Document Processing). Students will also typically have also taken the portion of the course dedicated to Microsoft Word.

#### **Overall Course Goals:** By successfully completing this course, the student will:

- 1. Learn the basic uses of an electronic spreadsheet and become familiar with the basic functions.
- 2. Be able to launch a spreadsheet application, create a spreadsheet that incorporates basic spreadsheet functions and formulas and create charts from entered or calculated data.

#### **Course Objectives**:

- Insert, delete, and move cells
- Enter and edit cell data including text, numbers, and formulas
- Check spelling
- Find and replace cell data and formats
- Work with a subset of data by filtering lists
- Manage workbook files and folders
- Create workbooks using templates
- Save workbooks using different names and file formats
- Apply and modify cell formats
- Modify row and column settings
- Modify row and column formats
- Apply styles
- Use automated tools to format worksheet
- Modify page setup options for worksheets
- Preview and print worksheets and workbooks
- Create and revise formulas
- Use statistical, date and time, financial, and logical functions in formulas
- Create modify, position, print charts
- Create, modify and position graphics

• Convert worksheets into webpages

## **Social/Global Awareness Outcomes:**

• Students will understand that their actions have social, economic and environmental consequences. The course will address these outcomes via sharing of electronic information, sharing of electronic documents/confidentiality, production costs, and environmental waste.

**Required Texts and Materials/Optional Materials as Appropriate**: Microsoft Office Excel 2010, Illustrated Series (Introductory) by Elizabeth Eisner Reding & Lynn Wermers. © 2011 Course Technology, Cengage Learning. Each student needs access to a computer with Microsoft Excel 2010 software, Jing software, and internet access.

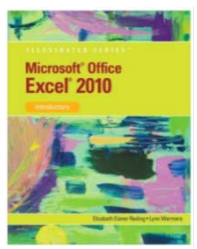

## **Other Equipment or Materials:** None

**Class Modalities/Alternative Learning Strategies**: This class is designed to be taught over the course of about 10 weeks, 42 minutes per day. There will be some lecture, but most of the time will be spent hands-on, working on assignments (either teacher-designed or from the text) and projects. The instructor will be available and will interact with the students and assist them with problems they may encounter in completing the assignments.

#### **Methods of Assessment/Evaluation:**

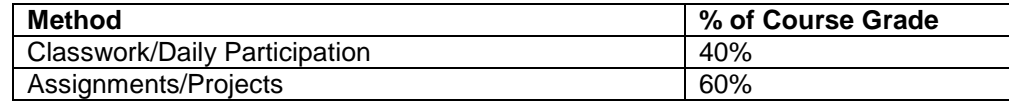

## **Required Readings, Presentations, Written Assignments, etc.**:

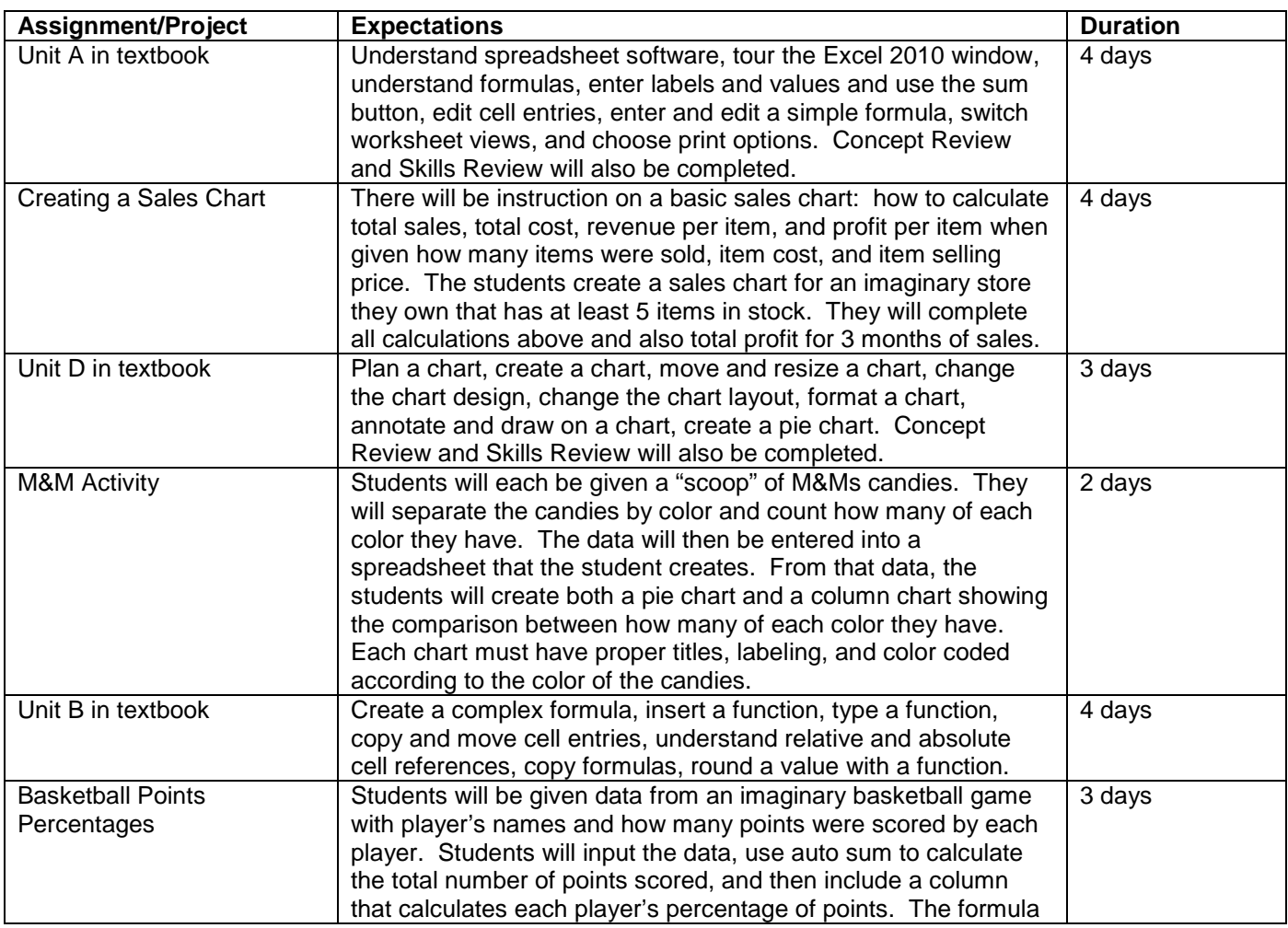

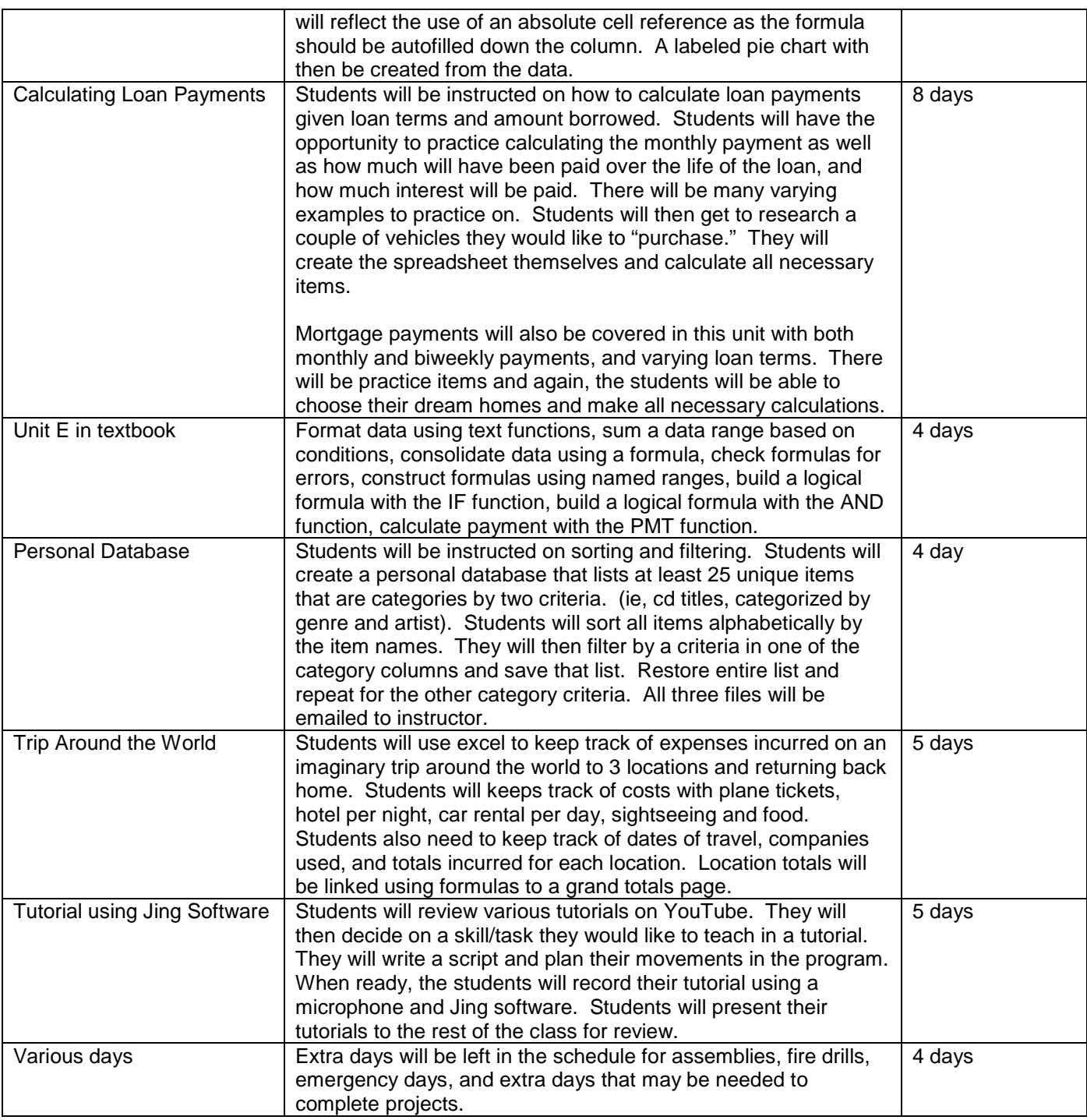

**Statement of Academic Integrity:** Students will adhere to the guidelines set for the in the Cincinnatus Central Student Handbook as well as the District's Internet Acceptable Use Policy.

Any written work submitted by a student must be his or her own. If the student uses the words or ideas of someone else, he or she must cite the source by such means as a footnote or bibliography. Our guiding principle is that any honest evaluation of a student's performance must be based on that student's work. Any action taken by a student that would result in misrepresentation of someone else's work or actions as the student's own—such as cheating on a test, submitting for credit a paper/project written by another person, or forging and advisor's signature—is intellectually dishonest and deserving of censure.

**Tompkins Cortland Community College's Statement of Academic Integrity:** Every student at Tompkins Cortland Community College is expected to act in an academically honest fashion in all aspects of his or her academic work: in writing papers and reports, in taking examinations, in performing laboratory experiments and reporting the results, in clinical and cooperative learning experiences, and in attending to paper such as registration forms.

**Make-up Policy/Late Work:** Due to absences from class, late work will be accepted without penalty, 1 day late for each day of absence. Otherwise, there will be 5-10 points deducted, depending on the project, for each day the work is late. **Attendance Policy:** Forty percent of the student's grade is classwork/participation. Each day of class is worth 20 points. If the student is not present, they cannot receive points for that day. Points may be made up outside of class time during study halls, lunches, before and after school.

**Course Content Presented in Units or Segments**: (Provide a listing by either week or class session of the respective topic(s) that will be covered during that time frame. If there are particular readings or homework assignments required each week, please list those also.)

**Evaluation/Grading System**: (Provide a summary of how the final grade will be determined. This would include a list of the course requirements and their respective weighing in the course. Either a point or a percentage system is typically utilized. The TC3 master course syllabus may specify the grading criteria that must be followed by all instructors of an individual course.)

**Statement of Academic Integrity**: (Provide your students with your school's policies and procedures and delineate clearly how you address first-time and subsequent academic infractions within your course (including, but not limited to, reduction in grade, elimination of grade, failure for the course). For reference, please refer to TC3's statement of academic integrity below.)

## **Tompkins Cortland Community College's Statement of Academic Integrity**

Every student at Tompkins Cortland Community College is expected to act in an academically honest fashion in all aspects of his or her academic work: in writing papers and reports, in taking examinations, in performing laboratory experiments and reporting the results, in clinical and cooperative learning experiences, and in attending to paperwork such as registration forms.

Any written work submitted by a student must be his or her own. If the student uses the words or ideas of someone else, he or she must cite the source by such means as a footnote. Our guiding principle is that any honest evaluation of a student's performance must be based on that student's work. Any action taken by a student that would result in misrepresentation of someone else's work or actions as the student's own — such as cheating on a test, submitting for credit a paper written by another person, or forging an advisor's signature — is intellectually dishonest and deserving of censure.

**Make-Up Policy/Late Work**: (Provide your policy for submission of any late work and whether you provide make-up examinations.)

**Attendance Policy**: (Provide your schools policy on attendance and include that to maintain good grades, regular attendance in class is necessary.)

**Student Responsibilities**: (Your expectations about the involvement of students in the learning experience should be positively and specifically stated here.)